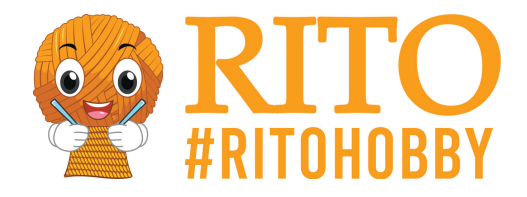

## **Maling på sten - Sommerblade**

[Download PDF her](/https://rito.dk/[pdfLink])

Velkommen til min lille intro til den forunderlige hobby at male på sten med [Posca tuscher](/https://rito.dk/1082-posca-tusser-tuscher).

Når du først kommer i gang, stopper du først når tuschen er løbet tør og du ikke har flere sten. Nu er du advaret!

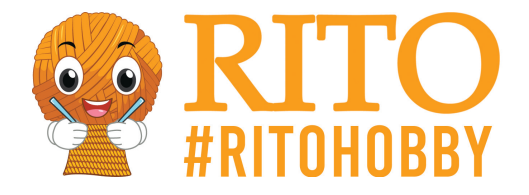

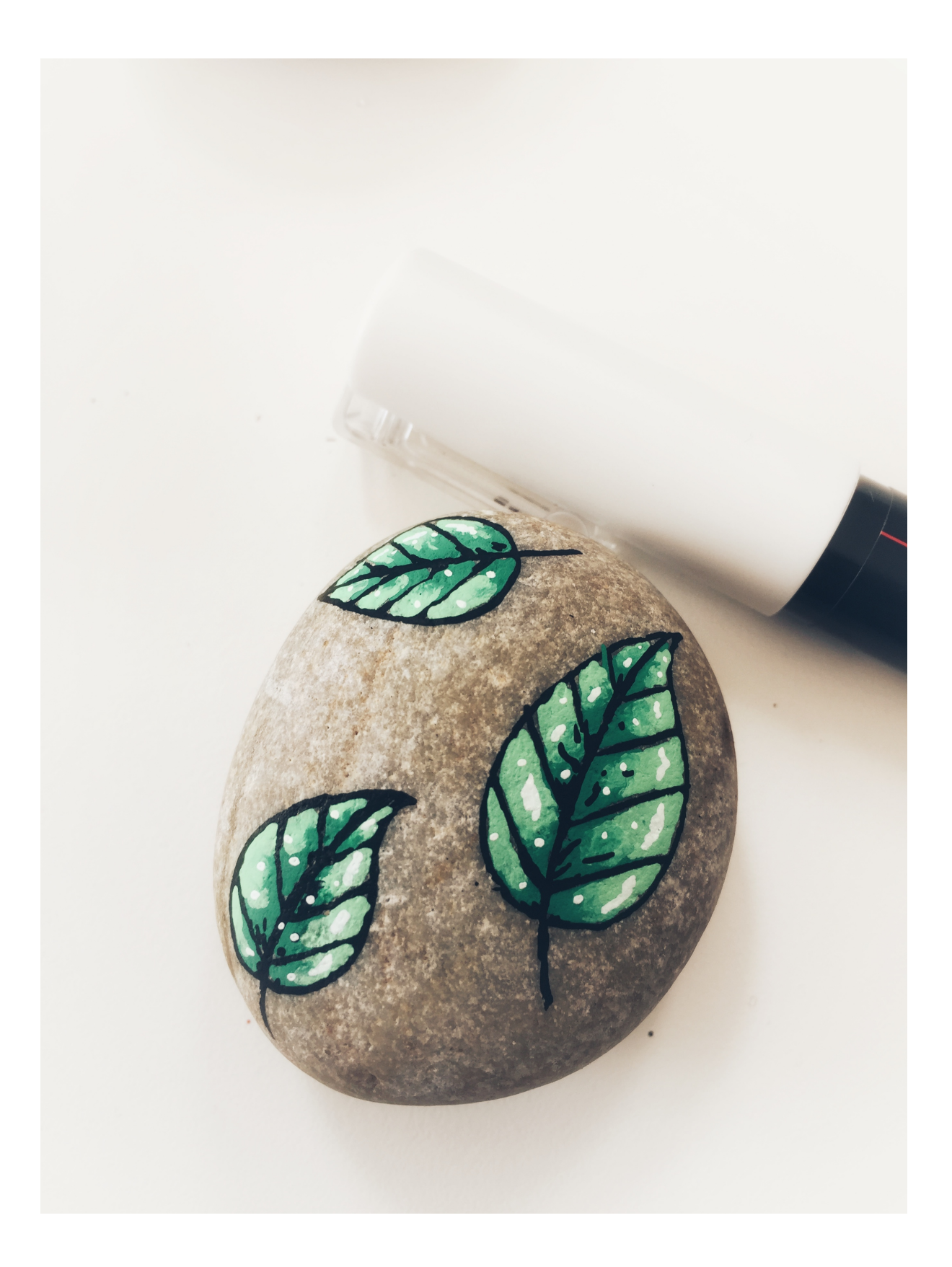

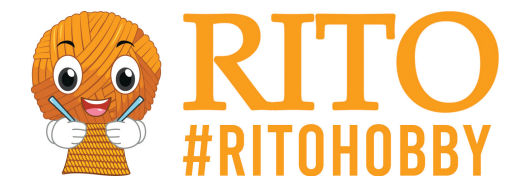

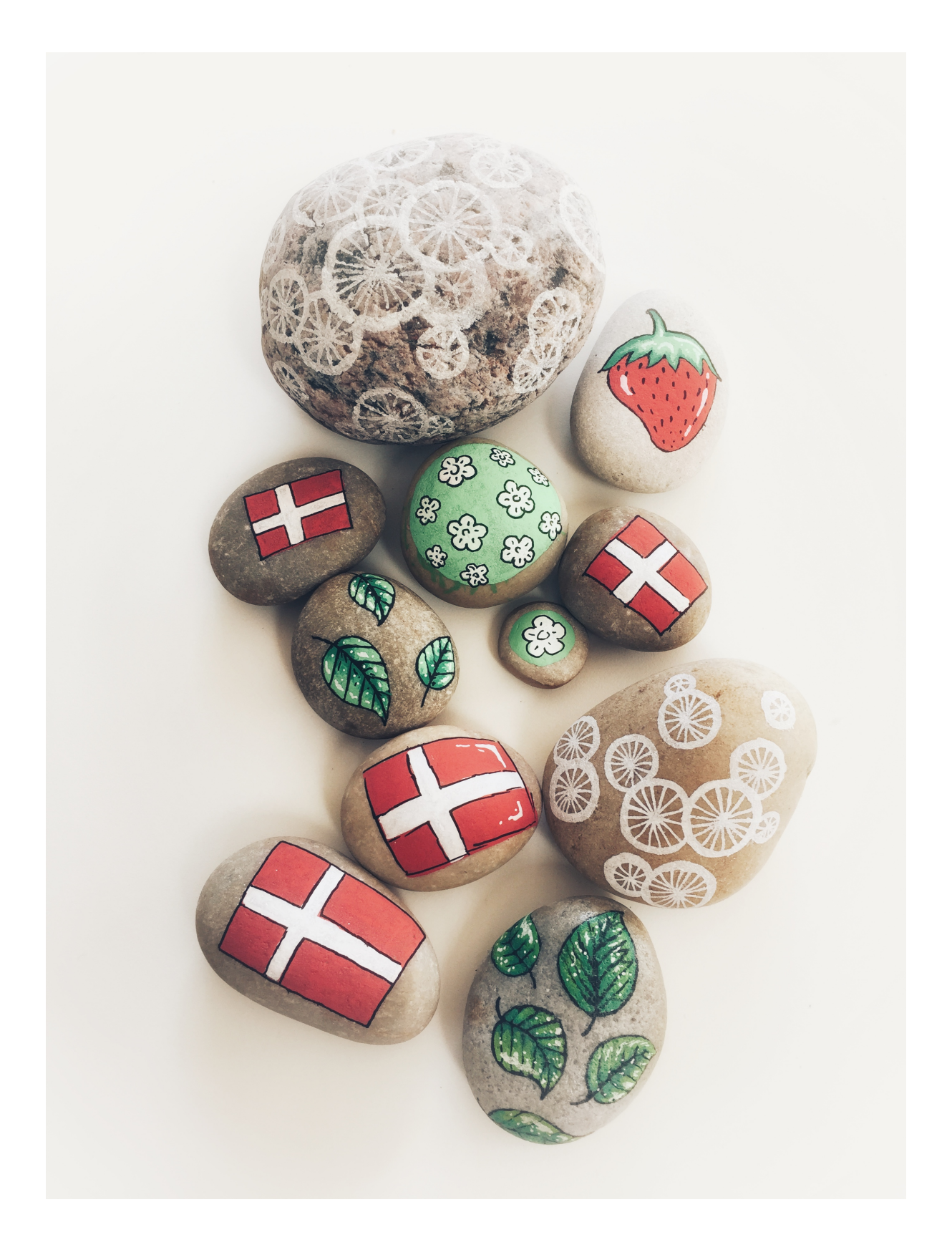

I denne step-by-step guide vil du se, hvordan du ved hjælp af Posca tusser kan forvandle almindelige

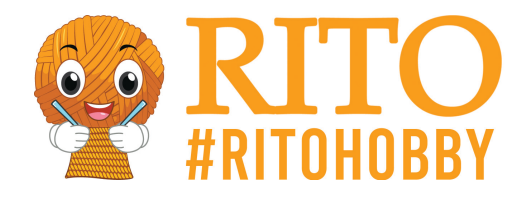

sten til fine dekorationer. Små blade, der springer ud overalt, også på sten. En simpel, men yderst dekorativ tilføjelse til enten studenterfesten, bryllup eller som bunddække i en havekrukke. Farverne kan skiftes med blå, rød, lille ect, det er dog vigtigt, at man har en farve med en mørk og en lys variant.

## **Materiale:**

[Posca tusser](/https://rito.dk/1082-posca-tusser-tuscher) i 4 farver. Her er brugt: [Lysegrøn](/https://rito.dk/tuschertusser/12797-uni-posca-tusch-tus-ekstra-fin-lysegron-07mm-4902778653982.html), [grøn](/https://rito.dk/tuschertusser/12799-uni-posca-tusch-tus-ekstra-fin-gron-07mm-4902778653999.html), [hvid](/https://rito.dk/tuschertusser/12804-uni-posca-tusch-tus-ekstra-fin-hvid-07mm-4902778653951.html) og [sort](/https://rito.dk/tuschertusser/12809-uni-posca-tusch-tus-ekstra-fin-sort-07mm-4902778654057.html).

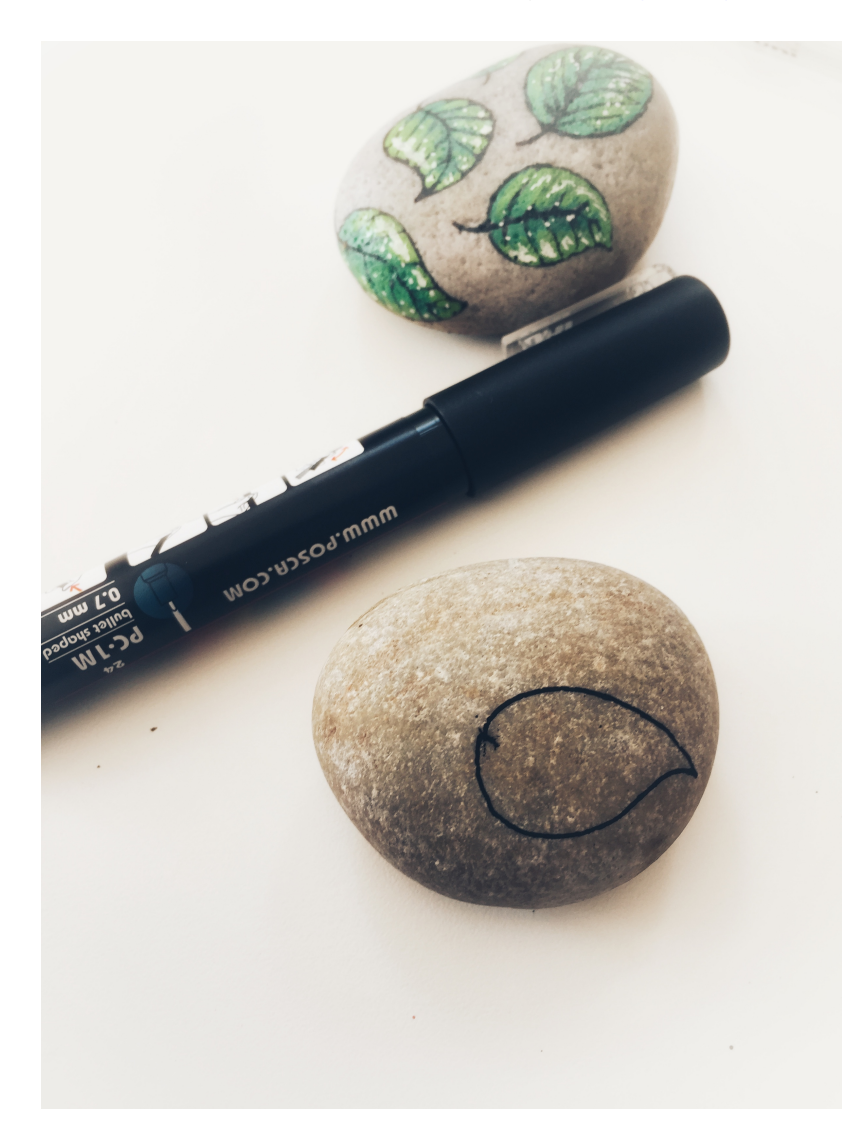

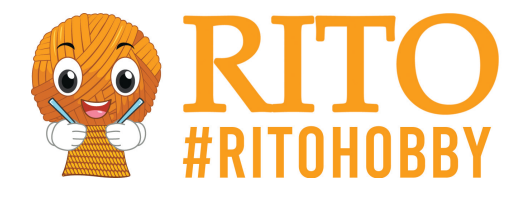

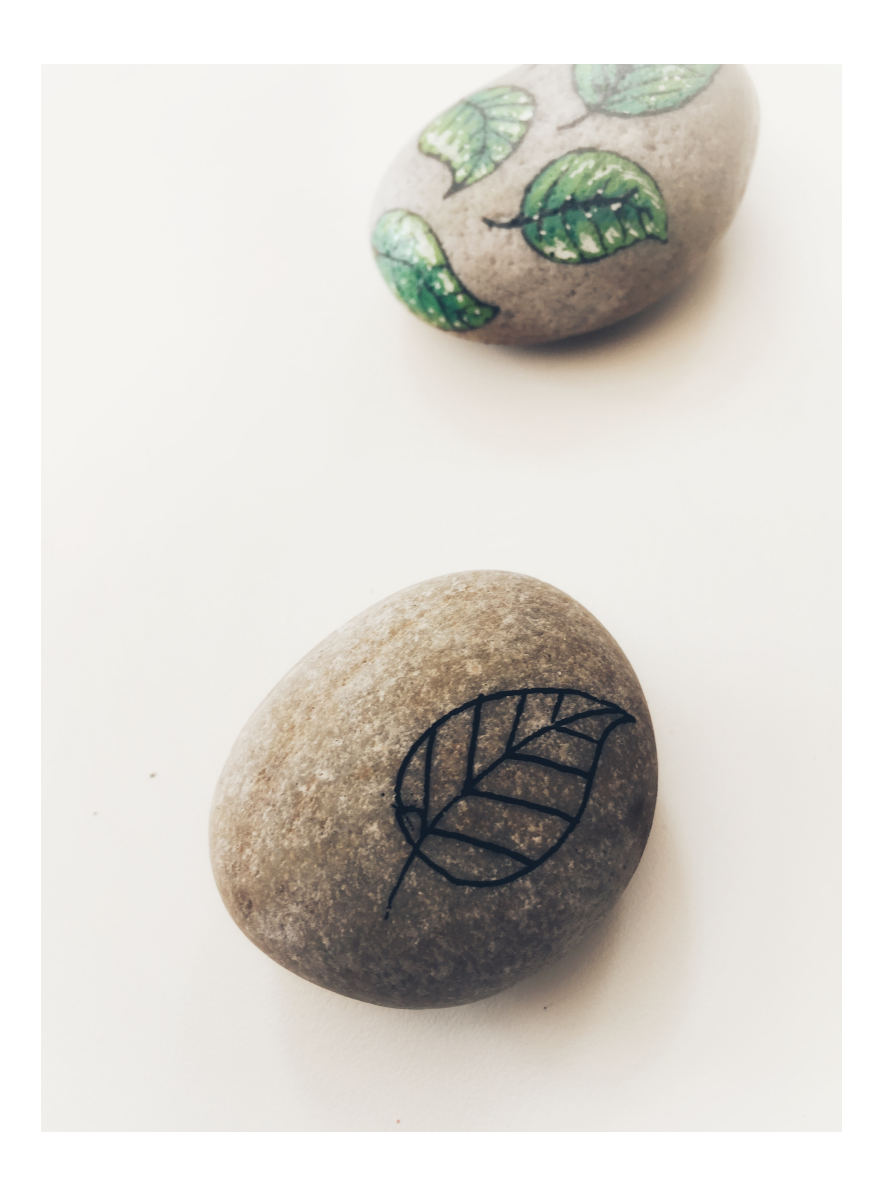

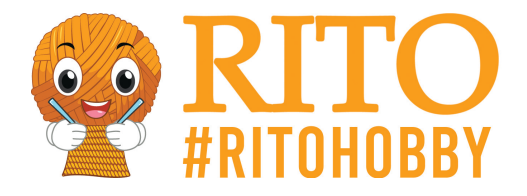

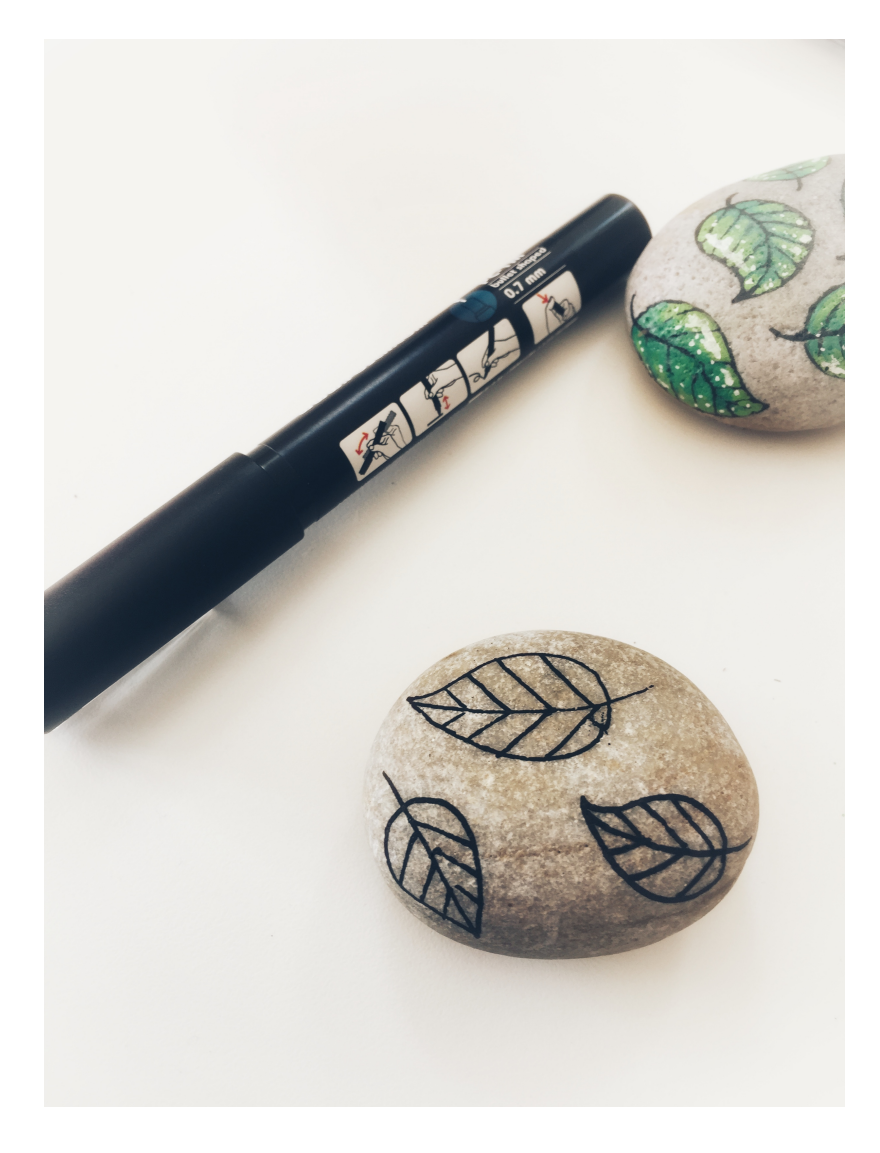

1. Tegn en dråbeform op til det første blad.

2. Tegn en streg fra spidsen af dråben og ned gennem bladet til en stilk. Lav skrå streger på hver side, ligesom et rigtigt blad.

3. Lav det antal blade, som du vurdere du vil have på din sten.

4. Lade den sorte farve tørre, før du går videre til punkt 5.

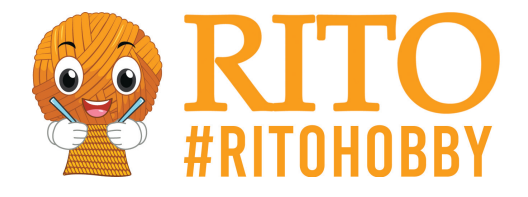

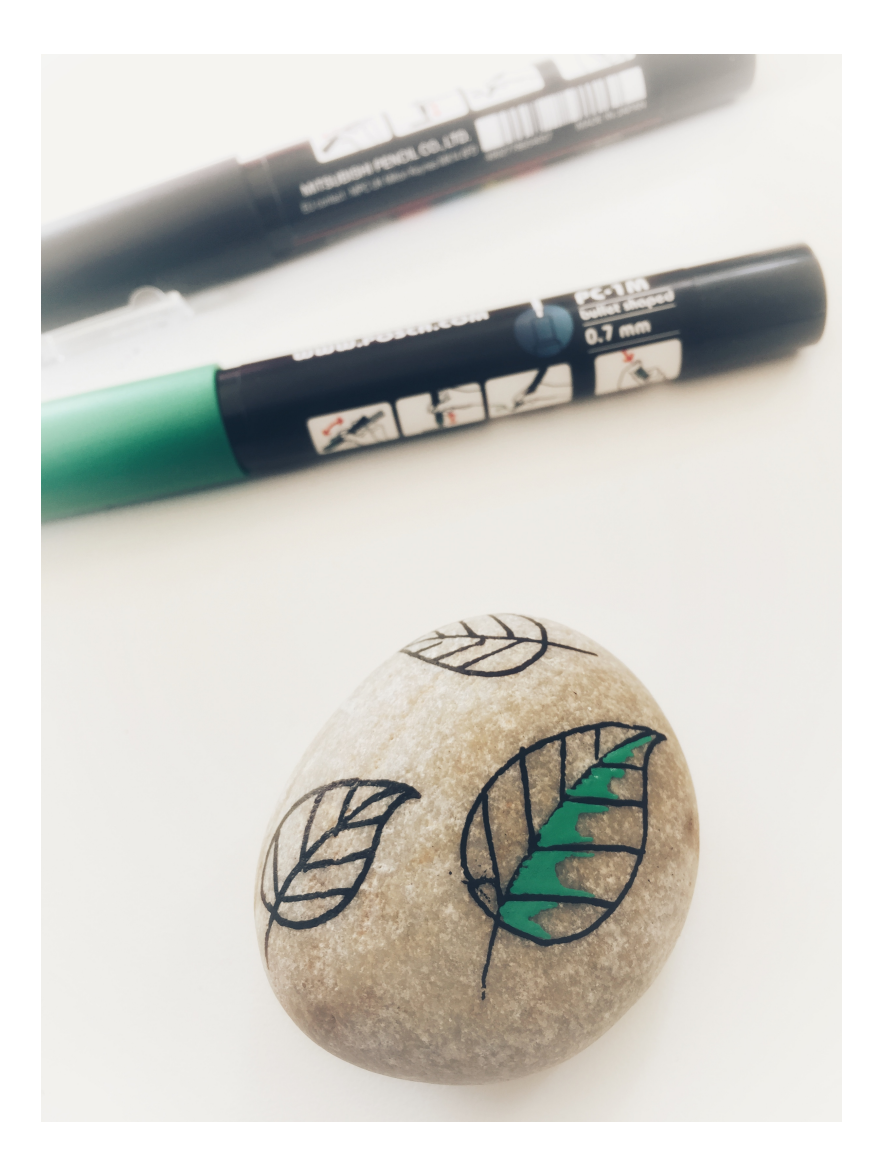

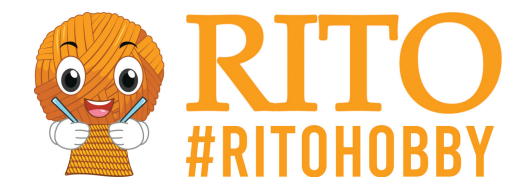

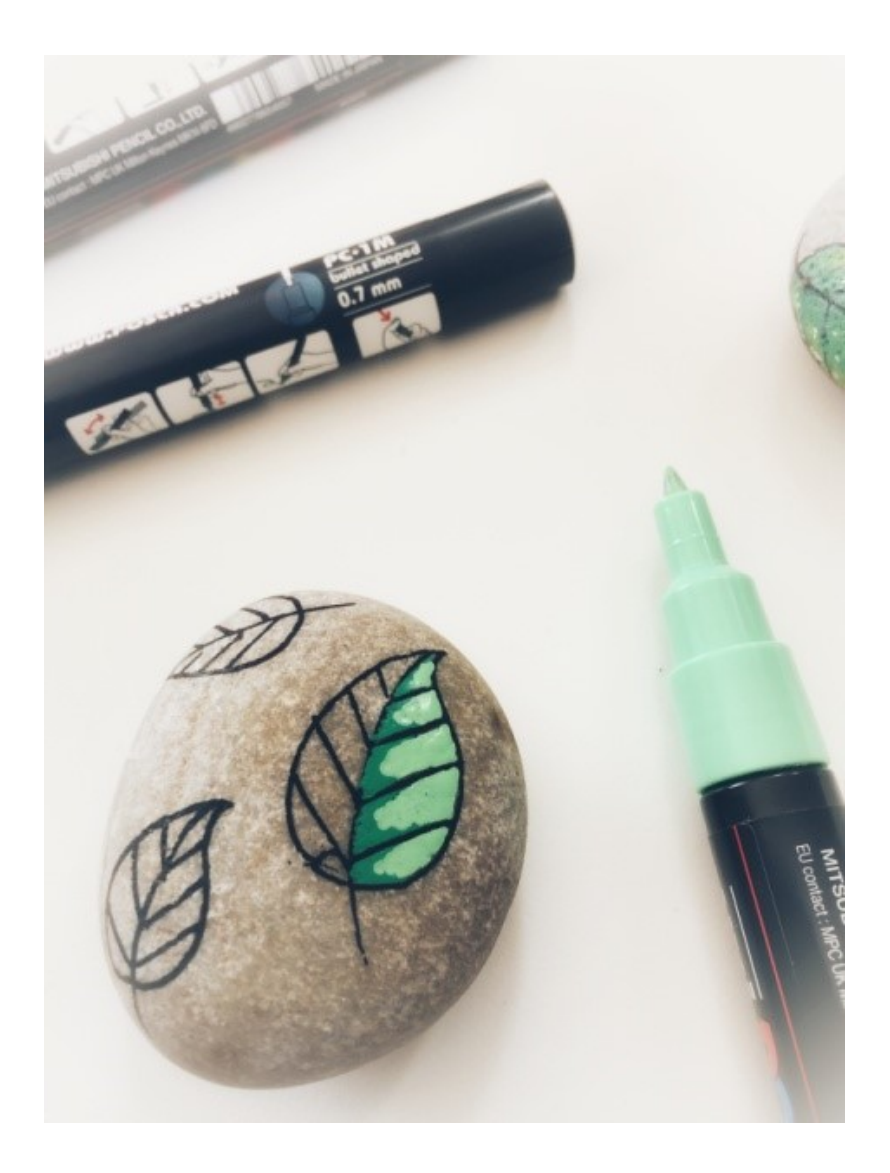

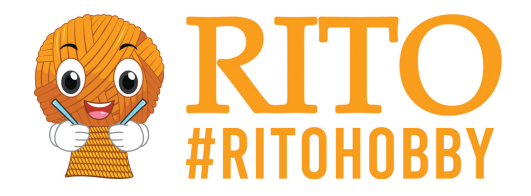

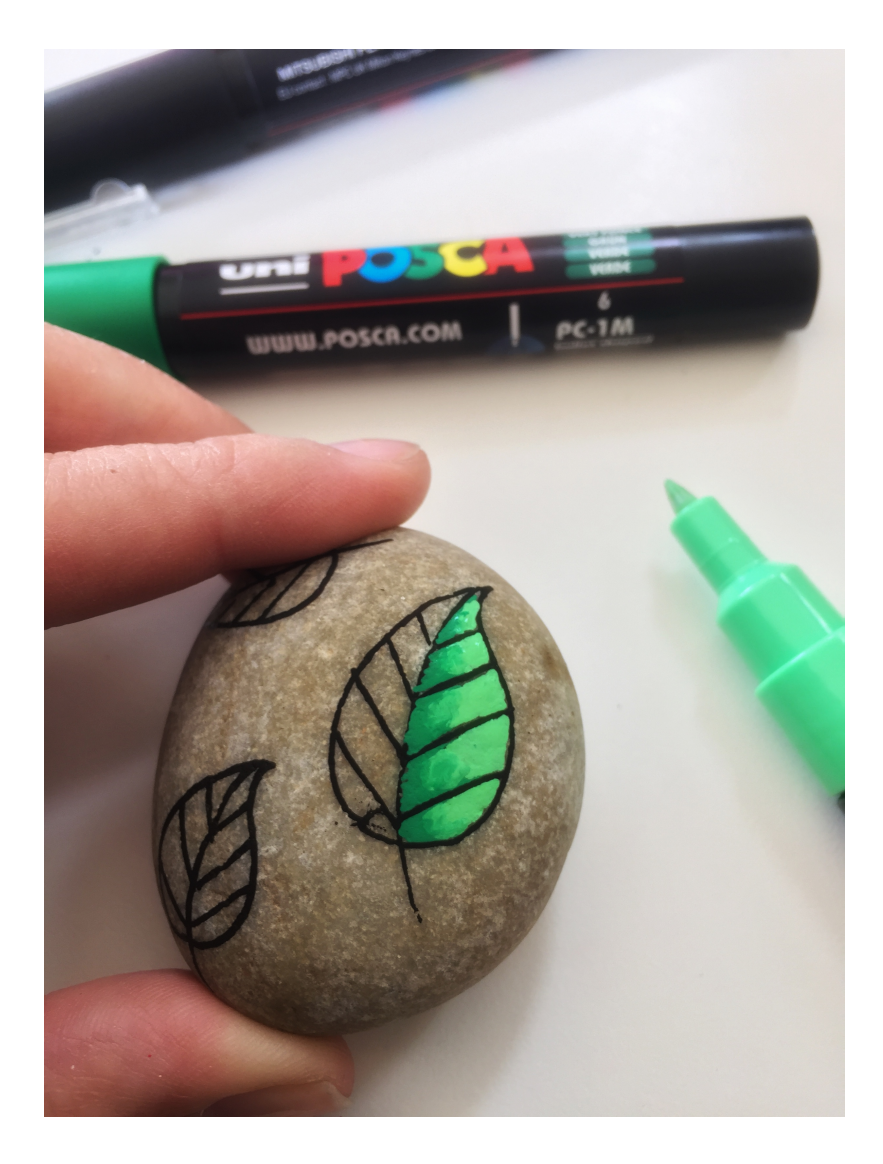

5. Farvelæg midten af bladet, langs stilken, med den grønne farve.

6. Farvelæg resten af bladet med den lysegrønne. Hvis du vil prøve at skabe en naturlig farveovergang, så følg punkt 7.

7. Tegn igen den grønne farve op, og hav den lysegrønne klar til at tegne let ind i den grønne. Dette får de to farver til at blende sammen og skabe en naturlig farveovergang.

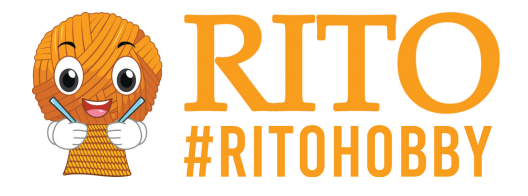

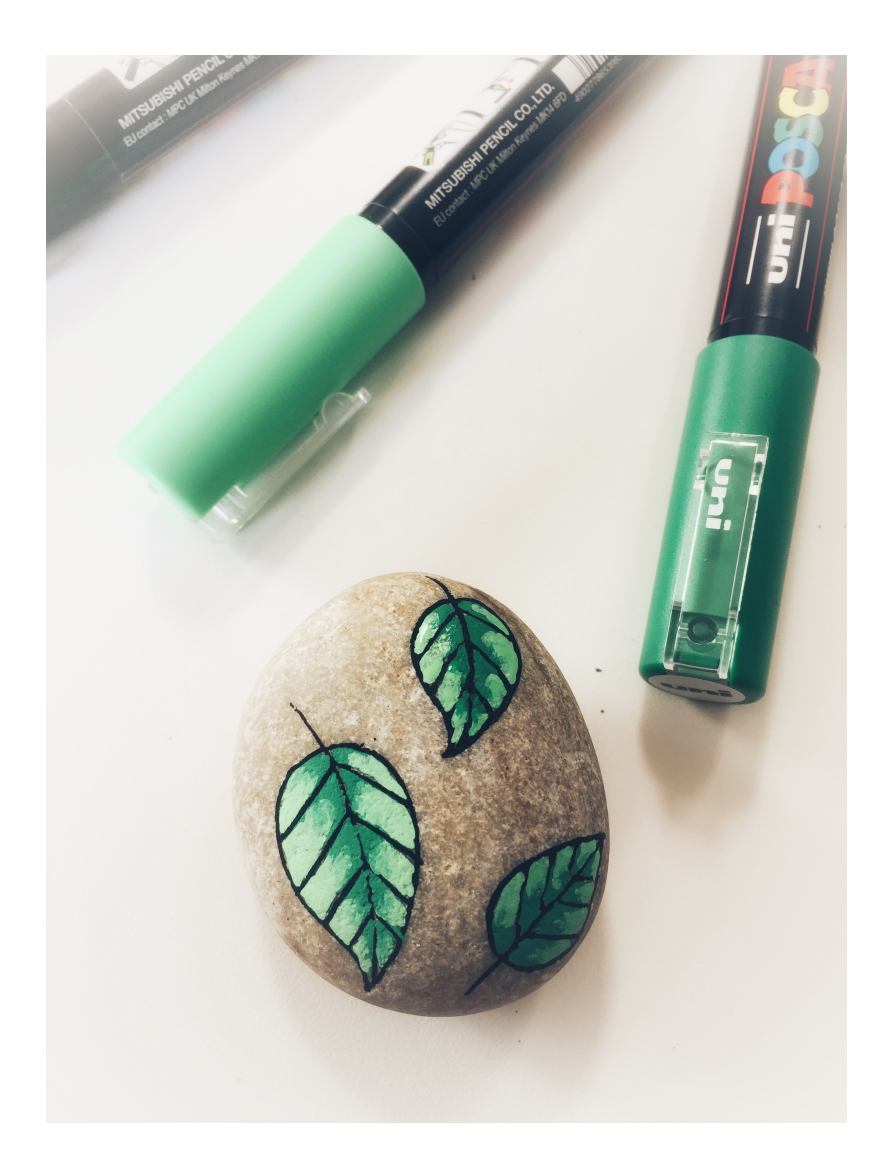

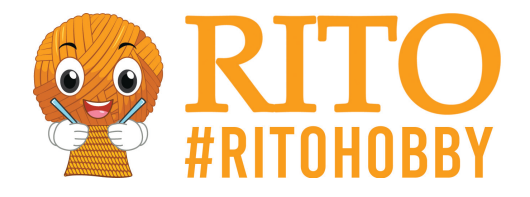

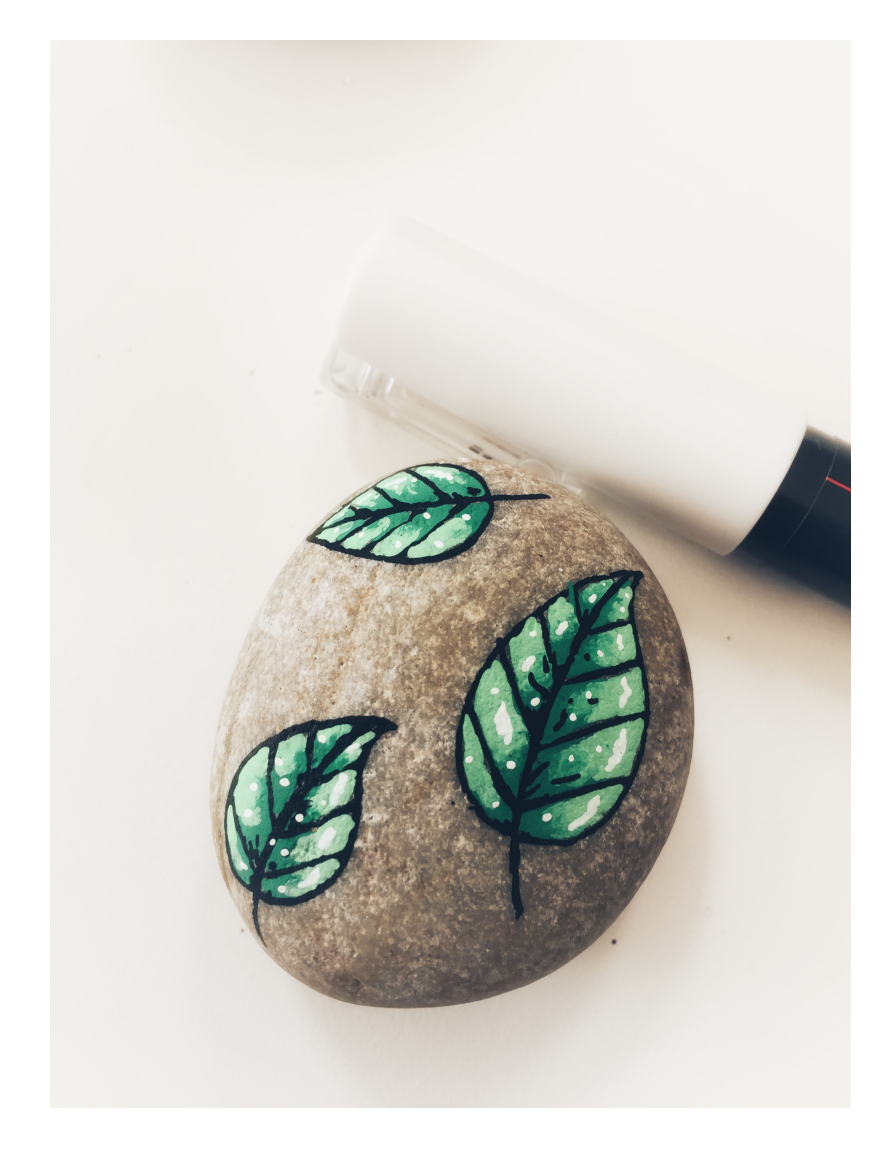

8. Gentag på bladets anden side og farvelæg resten af bladene på samme måde. Teknisk set er du færdig nu, men du kan tilføje ekstra effekter ved, at følge punkt 9.

9. Når farverne er tørre, kan du tilføje lidt ekstra hvid som highlights, hvilket giver bladene et vådt og skinnende udseende. Du kan også bruge den sorte til lidt ekstra detaljer hist og her.

> **Design:** Mie Møller Bie / @miehobbyforfatter / @miemn - Find nogle af [Mies male- eller perlebøger her.](/https://rito.dk/866-mie-moller-bie-boger)